# Matlab Tutorial

- Read Tutorial.
- Run "demo"
- Running Matlab
	- setting the path
		- by cd
		- by path(path,'dir\_path');
		- by startup.m
- Assistance

help <instruction> lookfor <word>

## • Matrix/vector definitions

```
a=2; or a=2b=[1 2 ; 3 4];c=[b b]; or c=[b ; b ; a a];
v=1:5;v=1:2:10;
v=10:-2:1;
```
• Matrix Operations

 $c=b+b$ ;  $c=b-b$ ;  $c=b*b$ ;  $c=b.*b$ ;  $c=b*2$ ;  $c=b.*2$ ;  $c=b./2$ ;  $c=b.^2$ ;  $b^2$ ;  $c=b.^2-1$ ;  $c=b^2-1$ ;  $c=b$ :

• Assignments using functions  $a = zeros(2,2); a = ones(2,3);$ a=ones(3,3);

## • Scalar functions (element by element) abs(b); round(b);  $\sin(b)$ ;  $\cos(b)$ ; .... floor(b); ceil(b);

• Vector functions (column by column)  $max(b);$   $min(b);$ sum(b); mean(b);

• Matrix functions size(b);

• Relations  $c=(b==2)$ ;  $c=(b>2 \& b<=4)$ ;  $c=(b \sim=a);$ 

### • Sub-Matrices

a=[1:12];  $b =$ reshape $(a,3,4)$ ;  $c=b(:); max(b(:));$  $b(2,1);$  $b(:,2);$  $b(2,:);$ b(2:3,1:2:4); b([2 3],[1 3]);

 $c=(b>2 \& b<4); sum(c(:))$  $c = \text{find}(b > 2); b(\text{find}(b > 2)) = 2;$ 

## • Control Flow: If

if expression statements elseif expression statements else statements end

• Control Flow: for/while for var=expression, statements end; • I/O: fprintf

disp

input

• Graphics

plot

bar

mesh

• Images: image(mat) imagesc(mat) colormap(gray(256)) axis image

## • m-files: scripts and functions

- Running script
- Functions

## Supplied functions:

- **readImage.m** reads a grayscale image from a file.
- **writeImage.m** writes a grayscale image into a file.
- **showImage.m** opens a window and displays a grayscale image in its true size.
- **putImage.m** opens a window and displays a grayscale image in a resizable mode.

## Matlab Tips:

### • **To run a selected code in m-file**:

Select  $\longrightarrow$  Tools  $\longrightarrow$  Run

### • **Matrix to Vector :**

>> A = [1 2 3; 4 5 6]; >> A A = 1 2 3 4 5 6 >> b=A(:) b = 1 4 2 5 3 6

### • **Vector to matrix:**

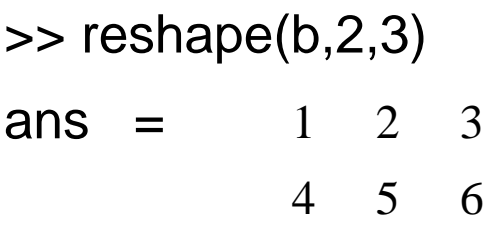

#### • **Count how many pixels with value 17 in image A:**

 $\Rightarrow$  A  $A = 10 17 55$ 11 72 17  $\Rightarrow B=(A==17)$  $B = 0 1 0$ 0 0 1  $\Rightarrow$  pixn=sum(B(:))  $pixn = 2$ 

### • **Coordinates:**

>> [X,Y]=meshgrid(1:3,1:2)  $X = 123$ 1 2 3  $Y = 1 1 1$ 2 2 2

>> dist=sqrt(X.^2+Y.^2)

 $dist =$ 

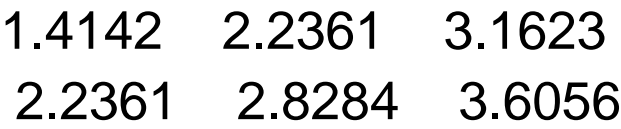

#### • **Indirect Indices:**